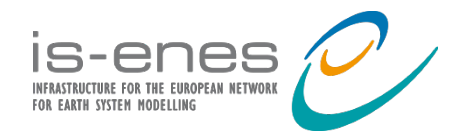

**European Geosciences Union 2015** *Vienna, Austria*

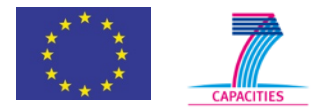

### **http://climate4impact.eu/**

### **Bridging CMIP5 and CORDEX data infrastructure to impact users**

How open source software and open standards for data access and exploration are successfully applied in the "Climate for impact" portal.

CERFACS, **KNMI**, University of Cantabria, SMHI, WageningenUniversity, CMCC, STFC, IPSL

**Maarten Plieger**, Wim Som de Cerff, Ernst de Vreede, Christian Pagé, Natalia Tatarinova, Antonio Cofiño, Manuel Vega Saldarriaga, Ronald Hutjes, Fokke de Jong, Lars Bärring, Elin Sjokvist

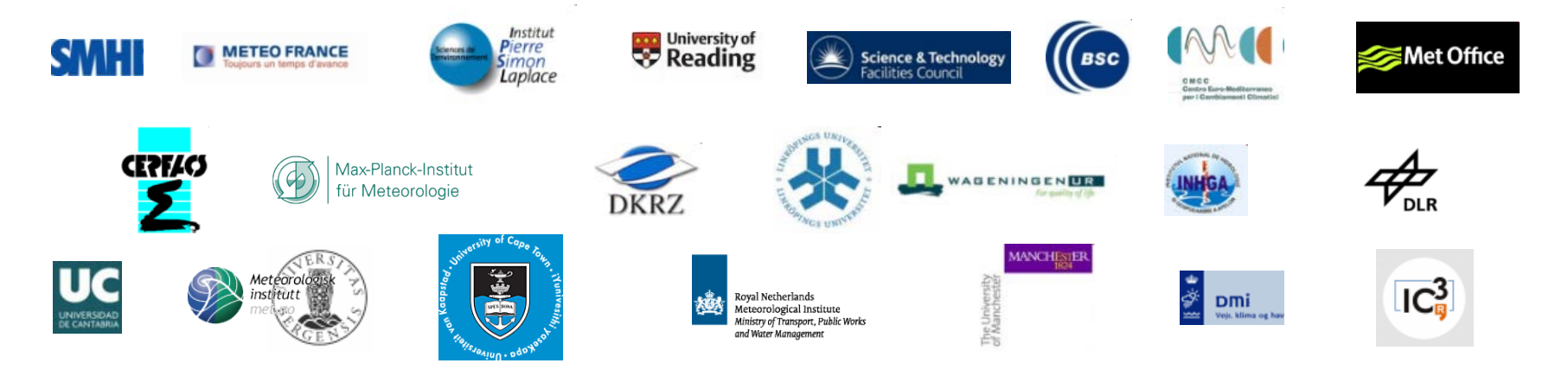

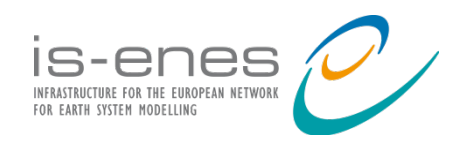

#### **European Geosciences Union 2015**

*Vienna, Austria*

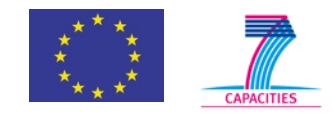

### http://climate4impact.eu/

- Platform for impact researchers to explore climate data and perform analysis
- Current phase:
	- Implementing real use cases from impact researchers
	- Bulk download, bulk processing, etc…
- Search ESGF infrastructure (CMIP5 / CORDEX)
- Visualize ESGF data using ADAGUC Web Map Services
- Perform calculations / process data PyWPS and ICCLIM
	- Climate indices calculation and data reduction
	- Personal store for processing outcomes
- Upload and store your own data
	- Visualize your own data online!
	- Process your own data online!

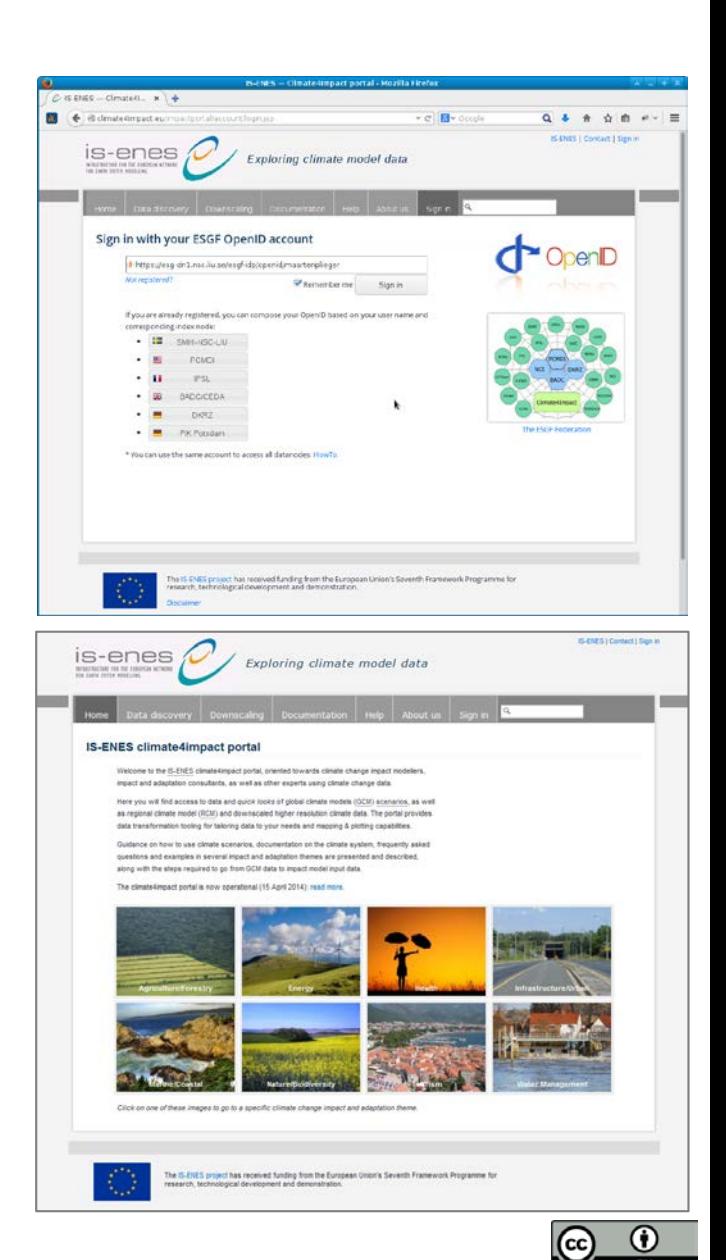

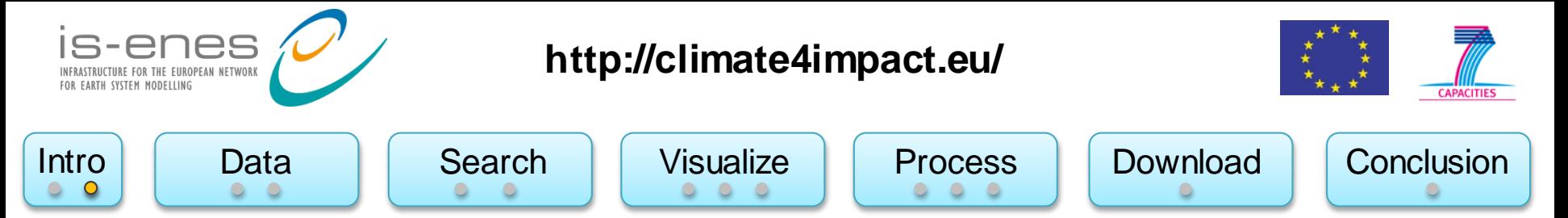

### Real use of open standards and open source software:

- Data access over OPeNDAP  $\rightarrow$  THREDDS
- Online analysis using Web Processing Services  $\rightarrow$  PyWPS and ICCLIM
- Online visualization using Web Map Services  $\rightarrow$  ADAGUC WMS
- Single Sign On using OpenId, delegation using MyProxy X509

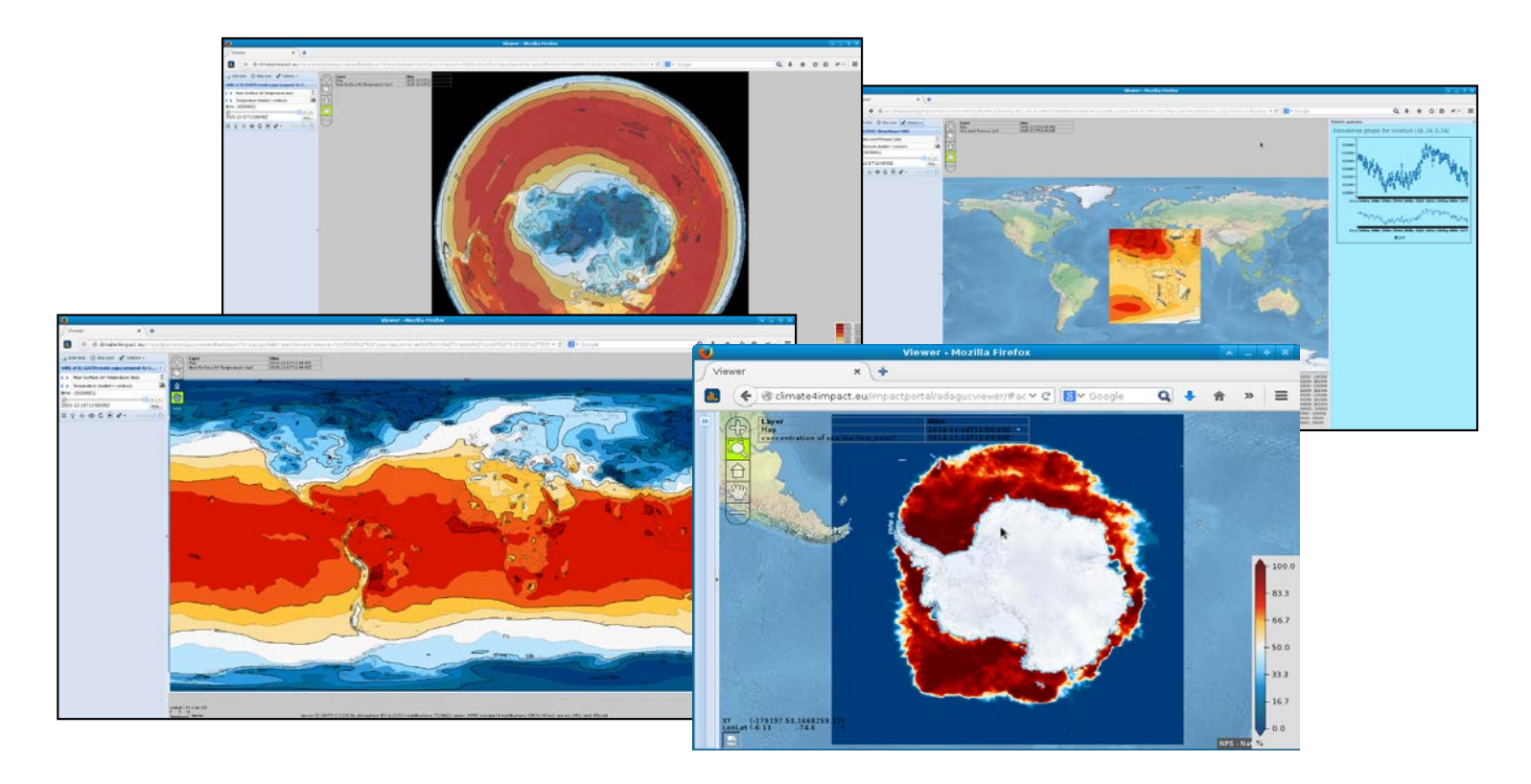

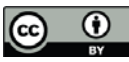

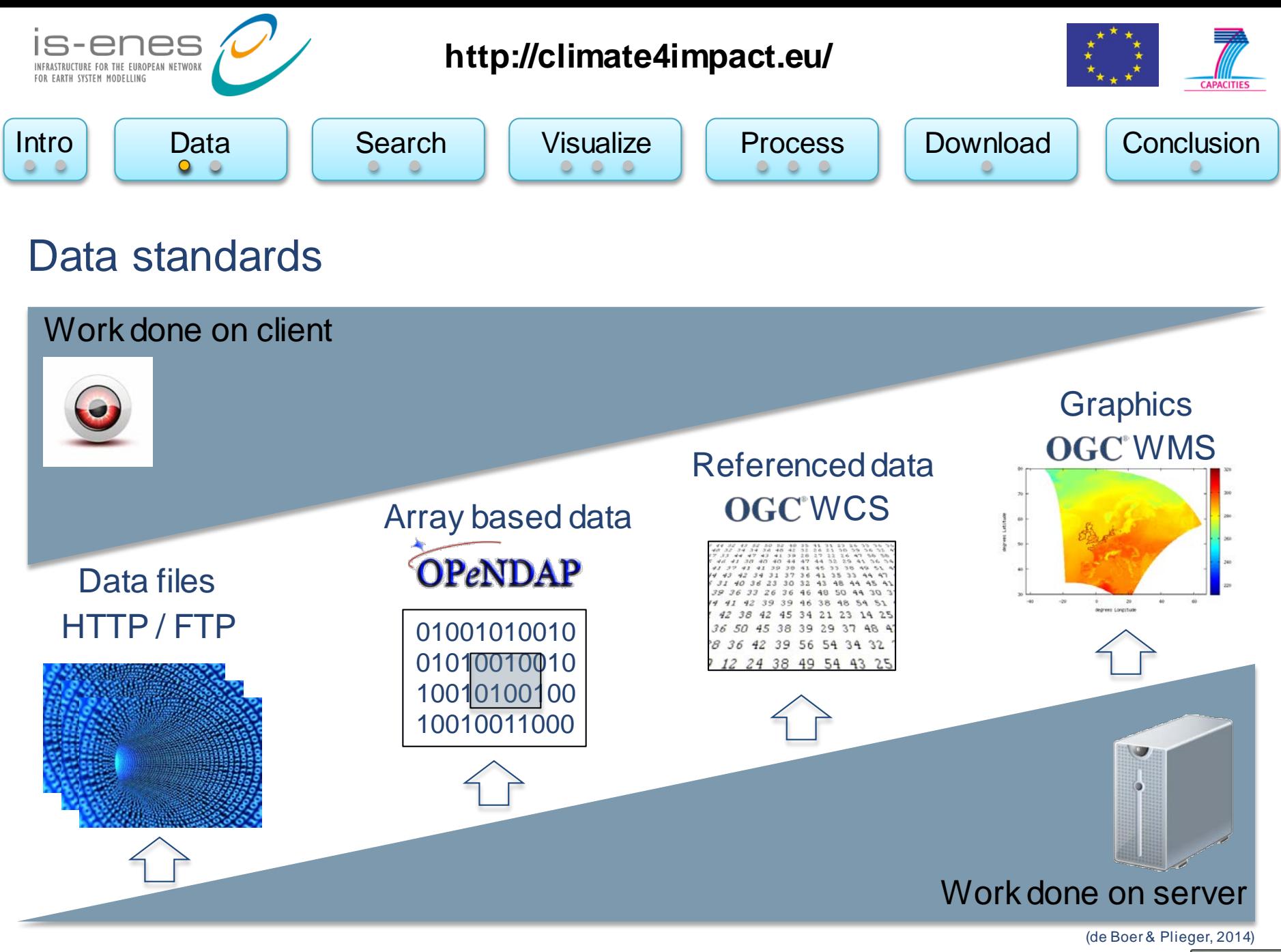

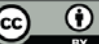

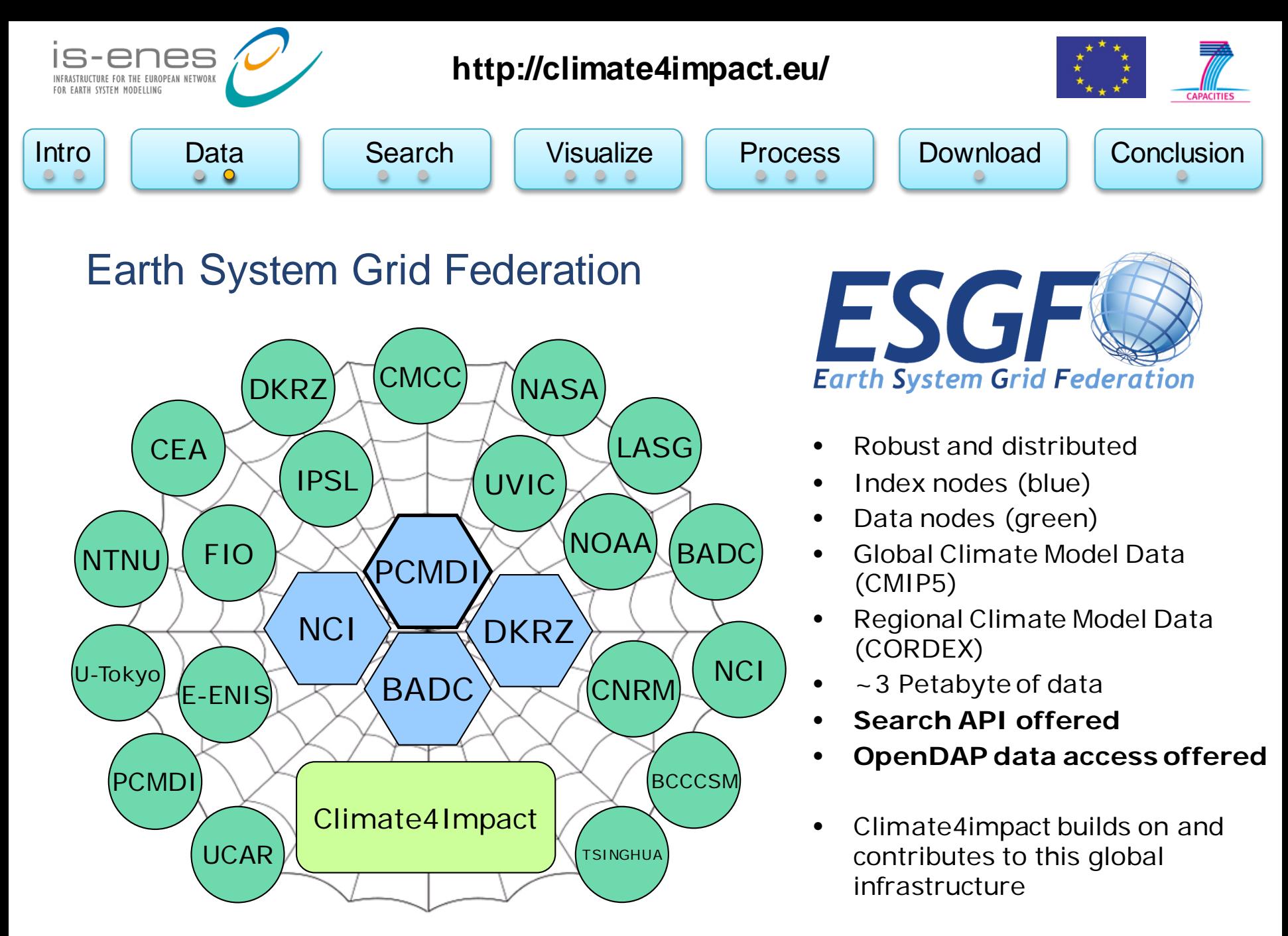

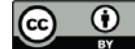

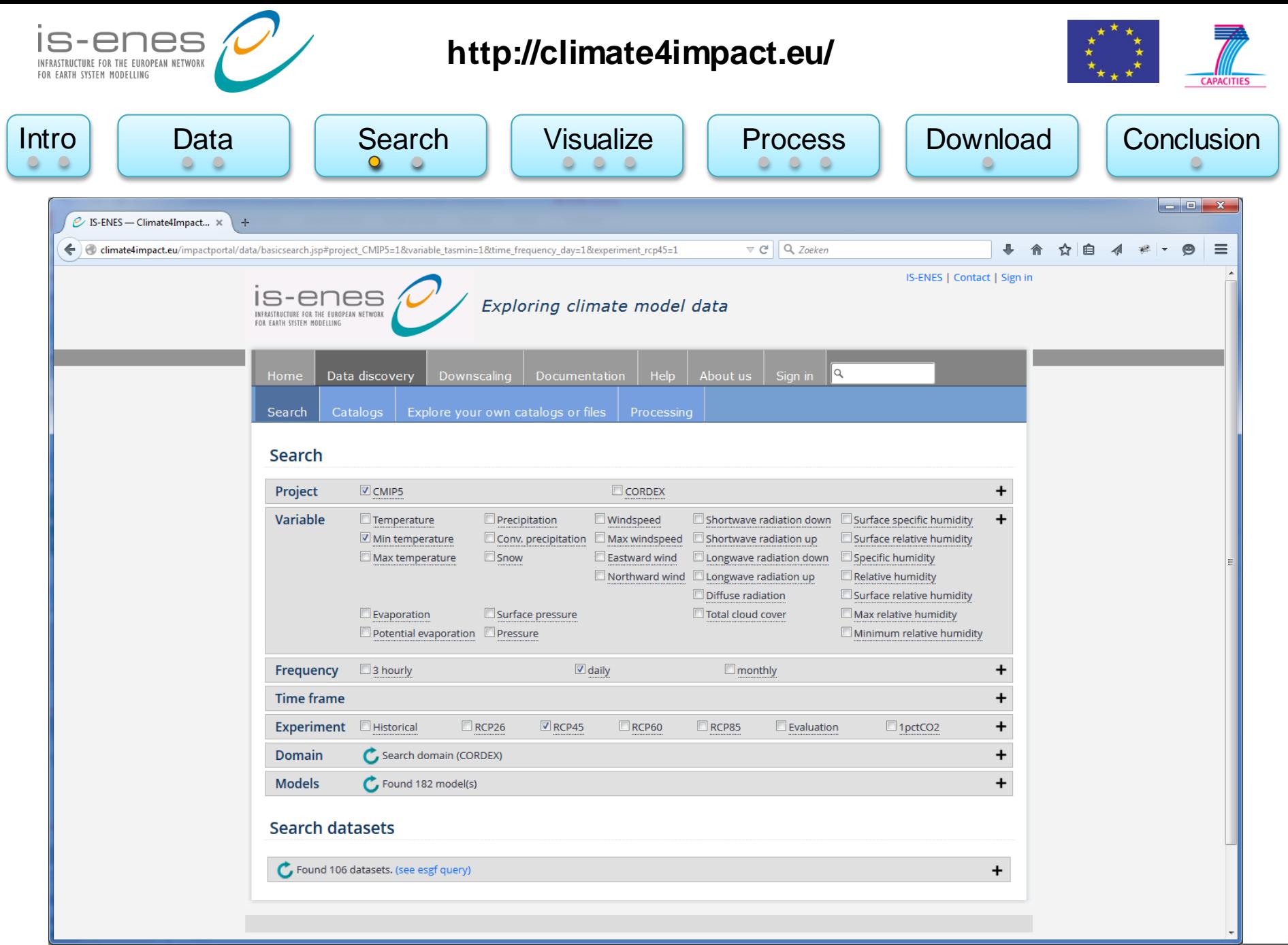

Search based on feedback from impact researchers  $\rightarrow$  quick preset of common queries

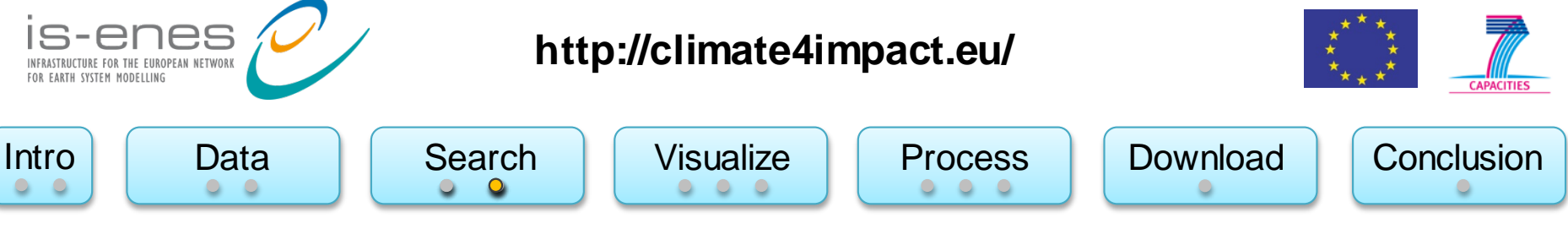

### New faceted search

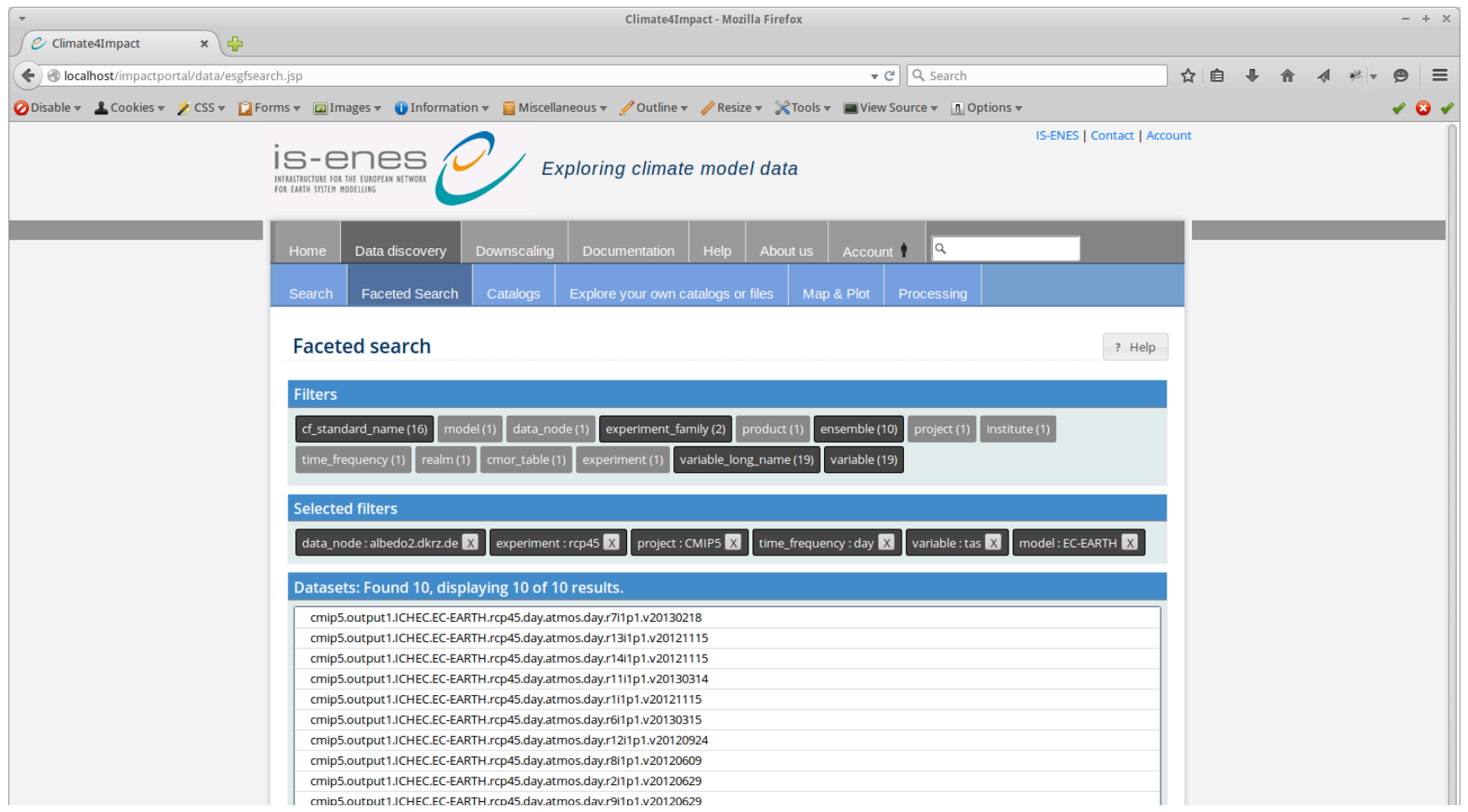

Faceted search allows to drill down search results using available filters in the federation Results from a search query are treated as a new dataset

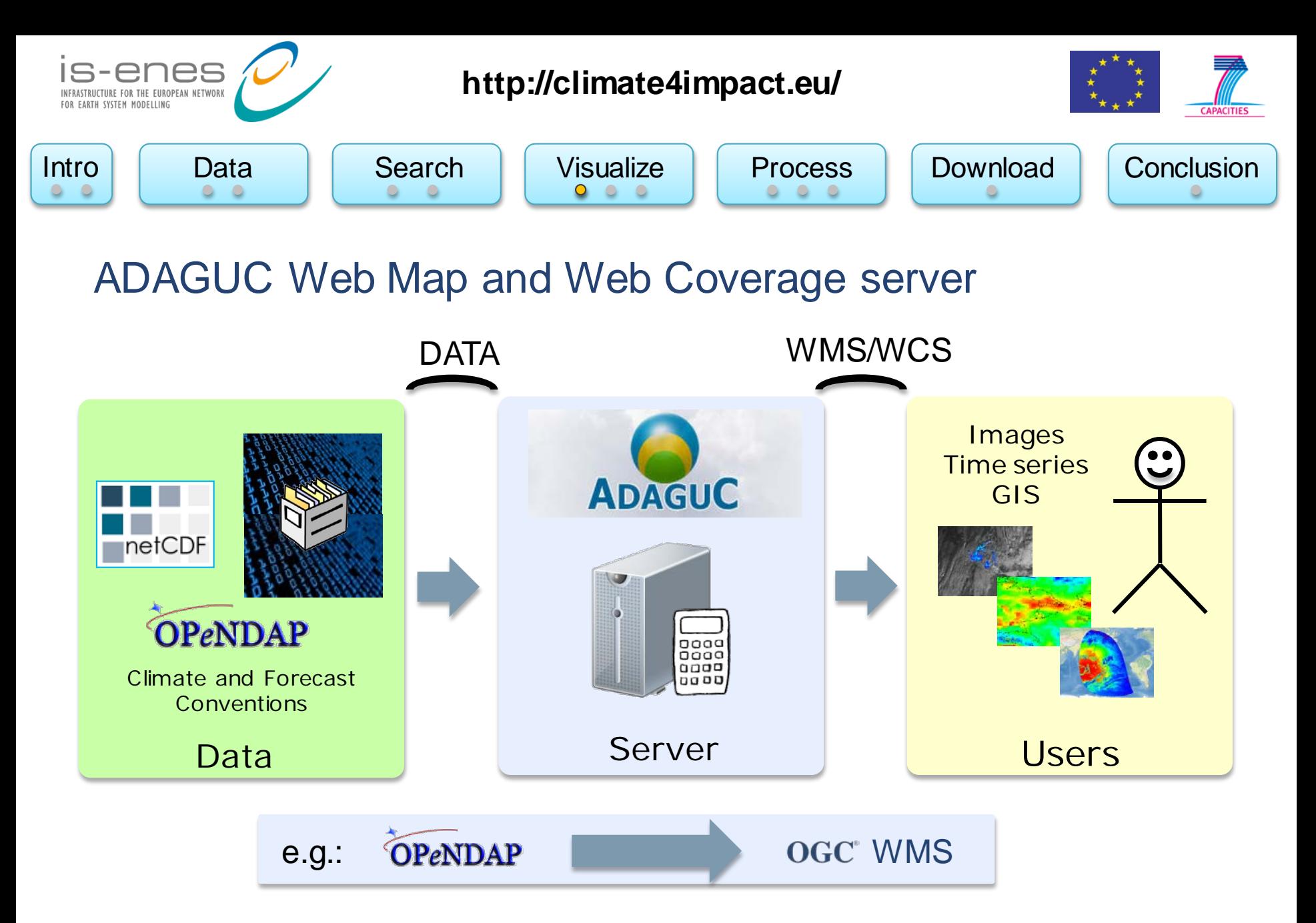

Geographical visualization framework using open standards and formats: http://adaguc.knmi.nl/

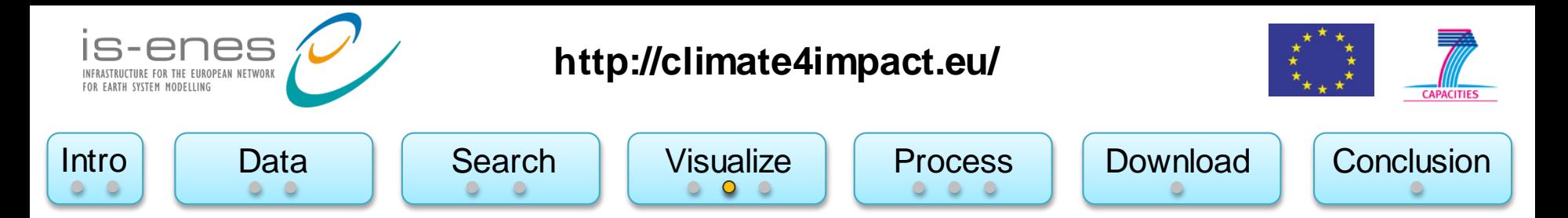

### Web Map Services based on OPeNDAP resources

Climate4impact.eu allows for creation of WMS visualizations on OPeNDAP endpoints:

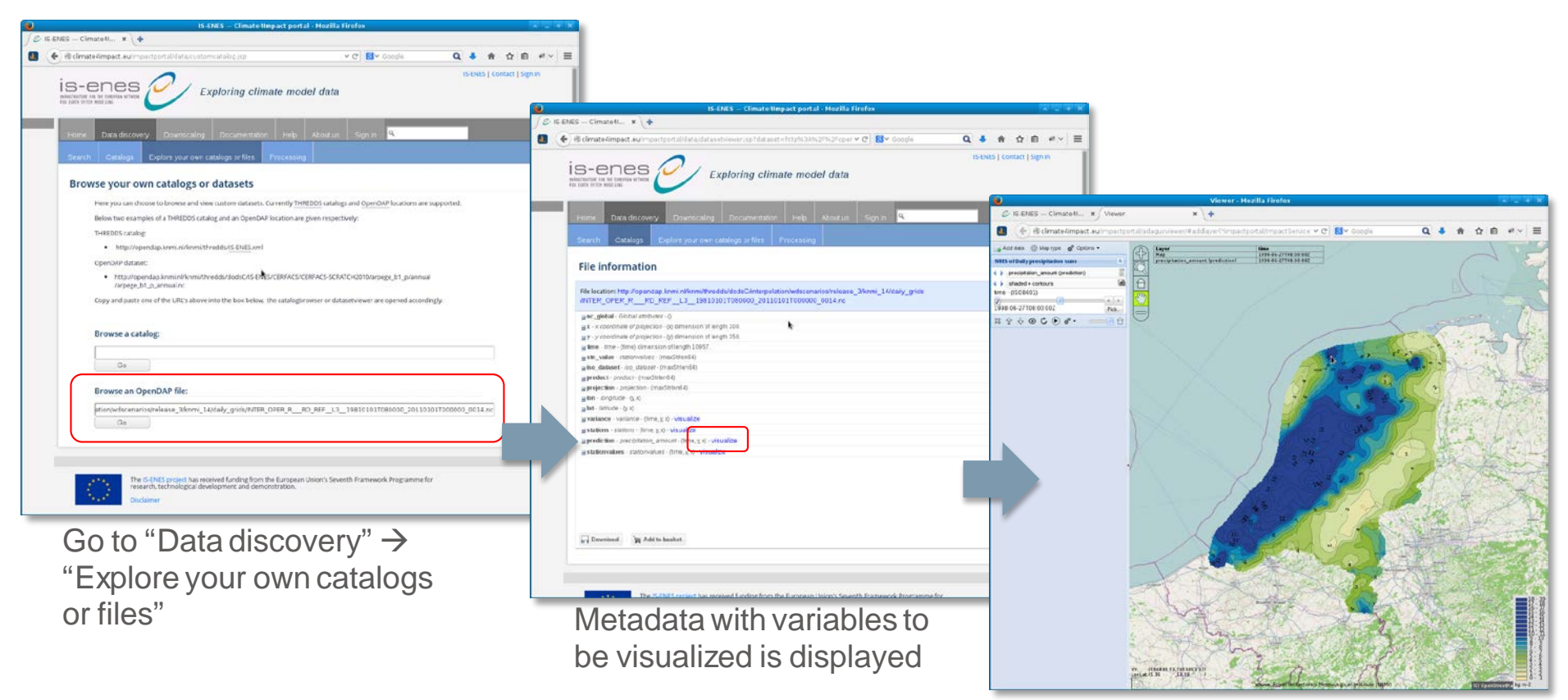

ADAGUC viewer displaying the WMS

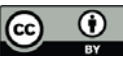

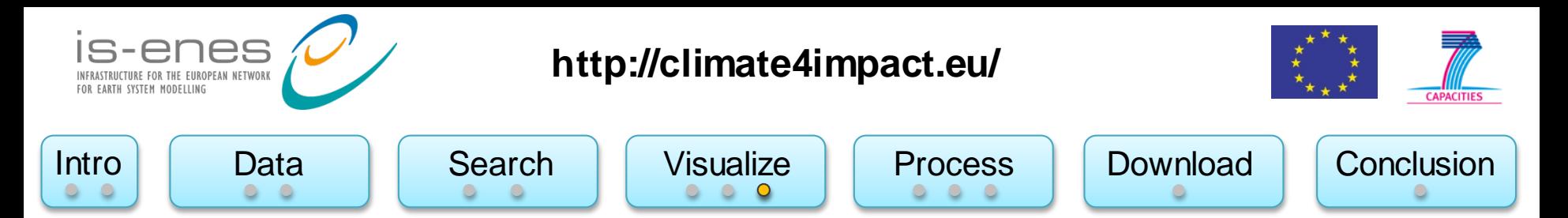

Example: Many existing resources with OpenDAP enabled can already be visualized!

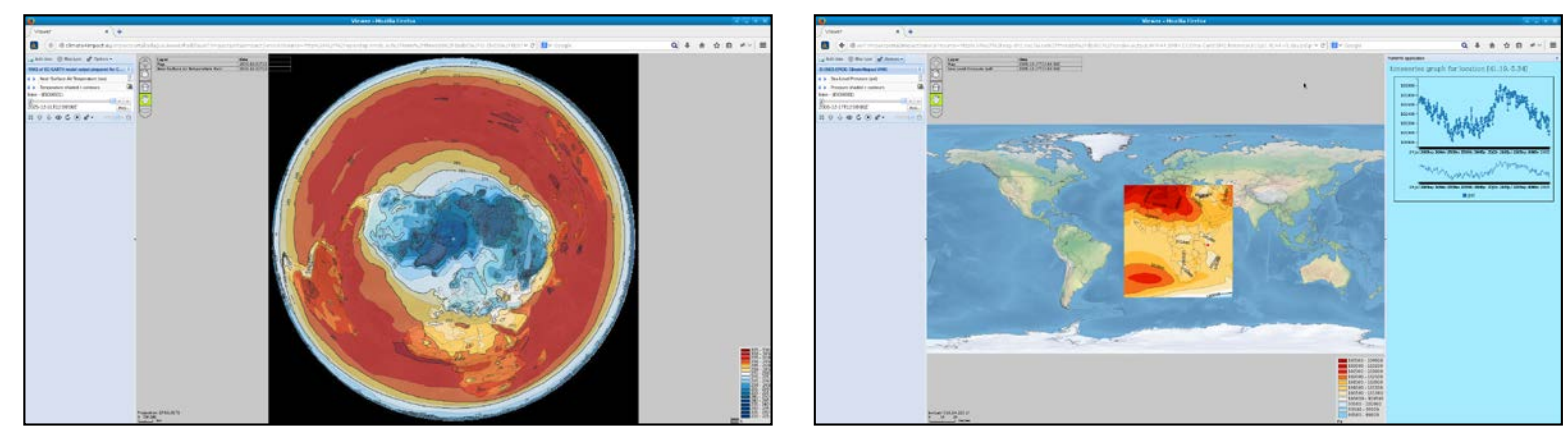

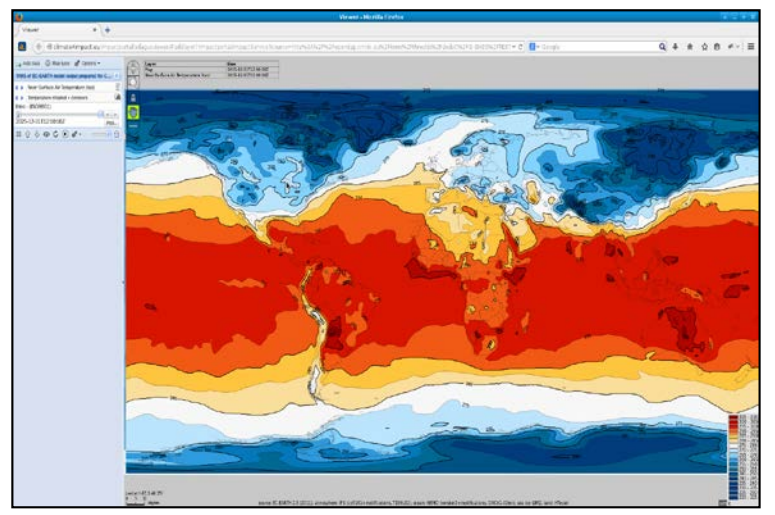

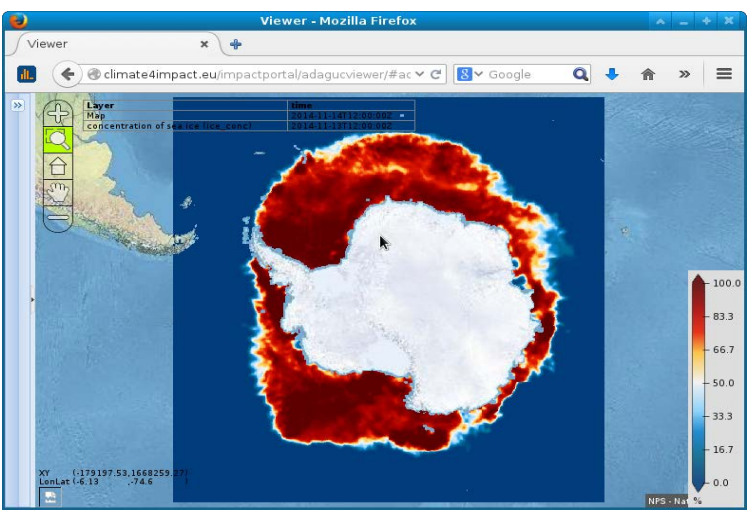

CMIP5 - global climate models CORDEX - regional climate models

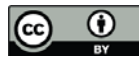

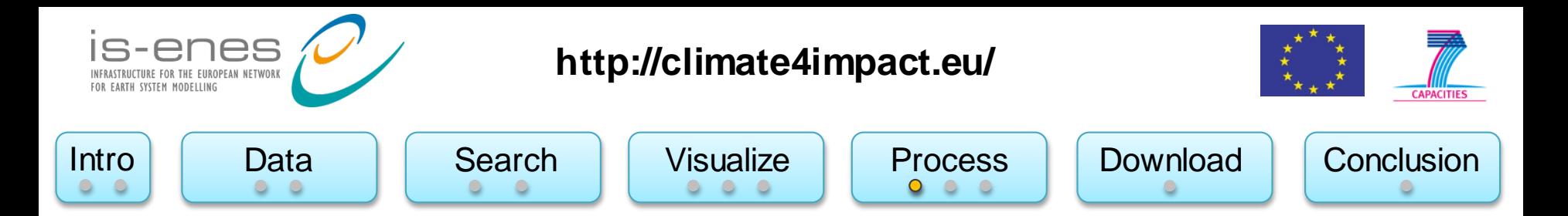

### Web Processing Service for climate indices calculations

- Uses PyWPSand ICCLIM
	- Climate indices calculation
	- Subsetting over a large time period
- User interface is build automatically based on DescribeProcess XML file.
- Interface supports:
	- Link to basket
	- Comboboxes / select from list
	- Strings/text elements
- IS-ENES2 is working on an indices wizard for user friendly indices calculation
- Climate indices calculations have added value!

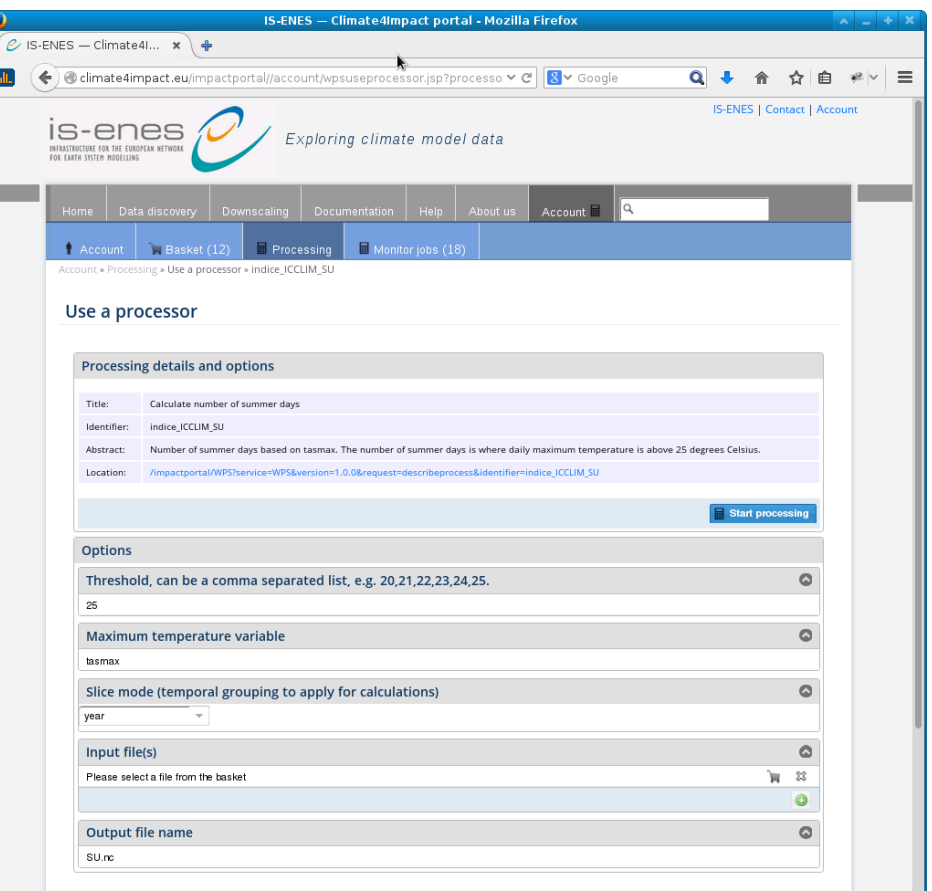

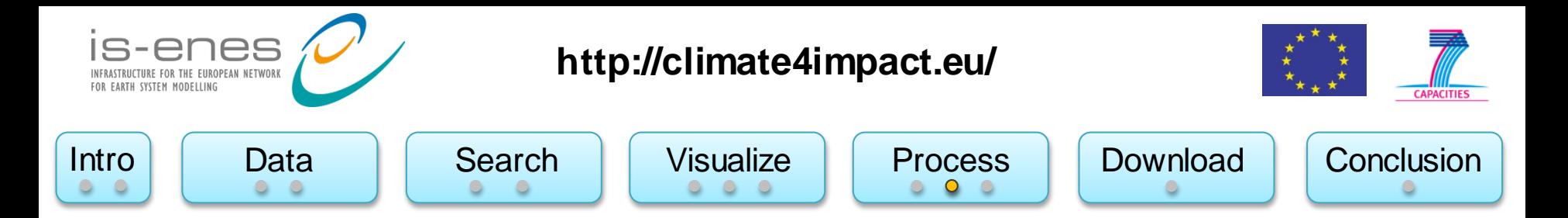

### Multi member timeseries – created with WPS

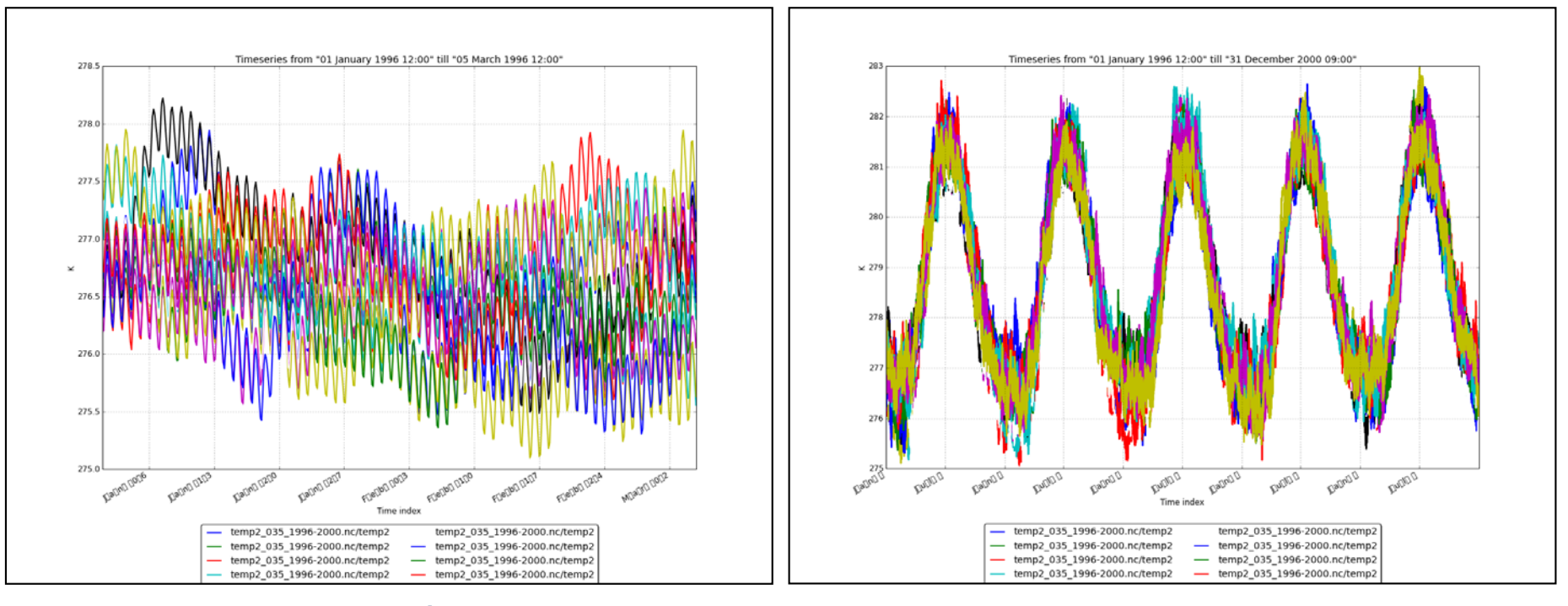

3 months 5 years 5 years 5 years 5 years 5 years 5 years 5 years 5 years 5 years 5 years 5 years 5 years 5 years 5 years 5 years 5 years 5 years 5 years 5 years 5 years 5 years 5 years 5 years 5 years 5 years 5 years 5 yea

Temperature for several ensembles from the ESSENCE dataset

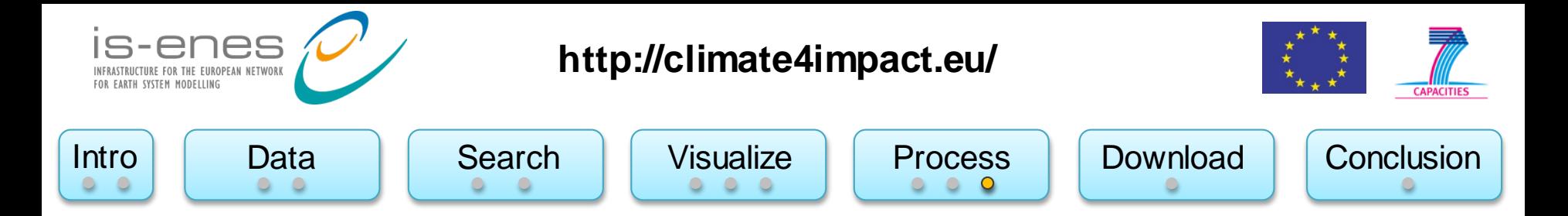

### Web Processing Service

Job progress can be viewed from anywhere

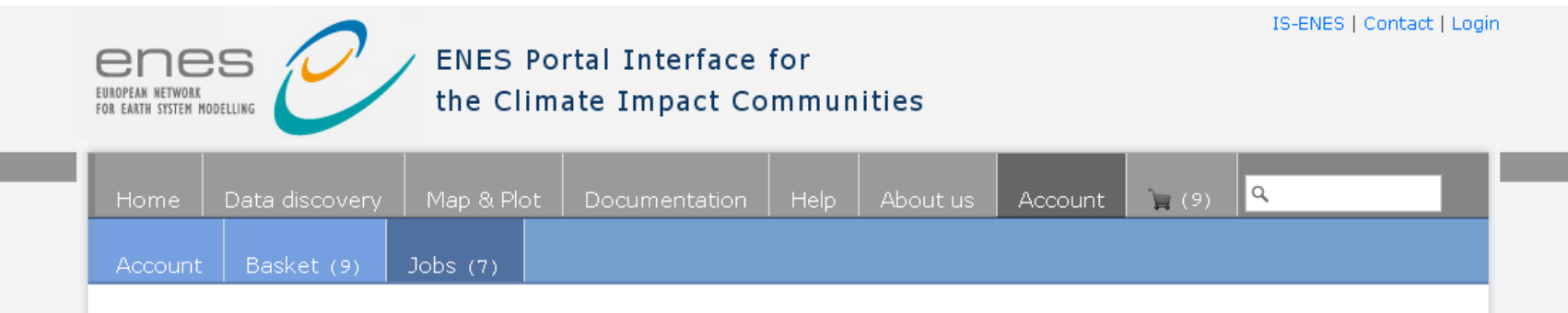

### **Processing jobs**

Jobs for: https://pcmdi9.llnl.gov/esgf-idp/openid/maartenplieger

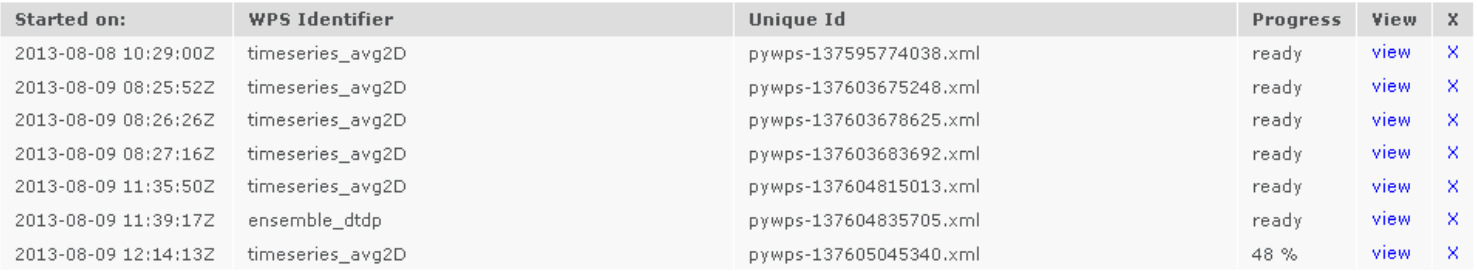

Intro Data | Search | Visualize | Process | Download | Conclusion **http://climate4impact.eu/**

## Download

- By default the basket contains:
	- "Remote data" for links
	- "My data" for your own data
- Script based download allows to select and download multiple files
- Client certificate (x509) is embedded in download script
	- No need for MyProxy login
	- No need for firewall changes
- The basket allows for uploading your own files
	- Can be used in processing or visualization

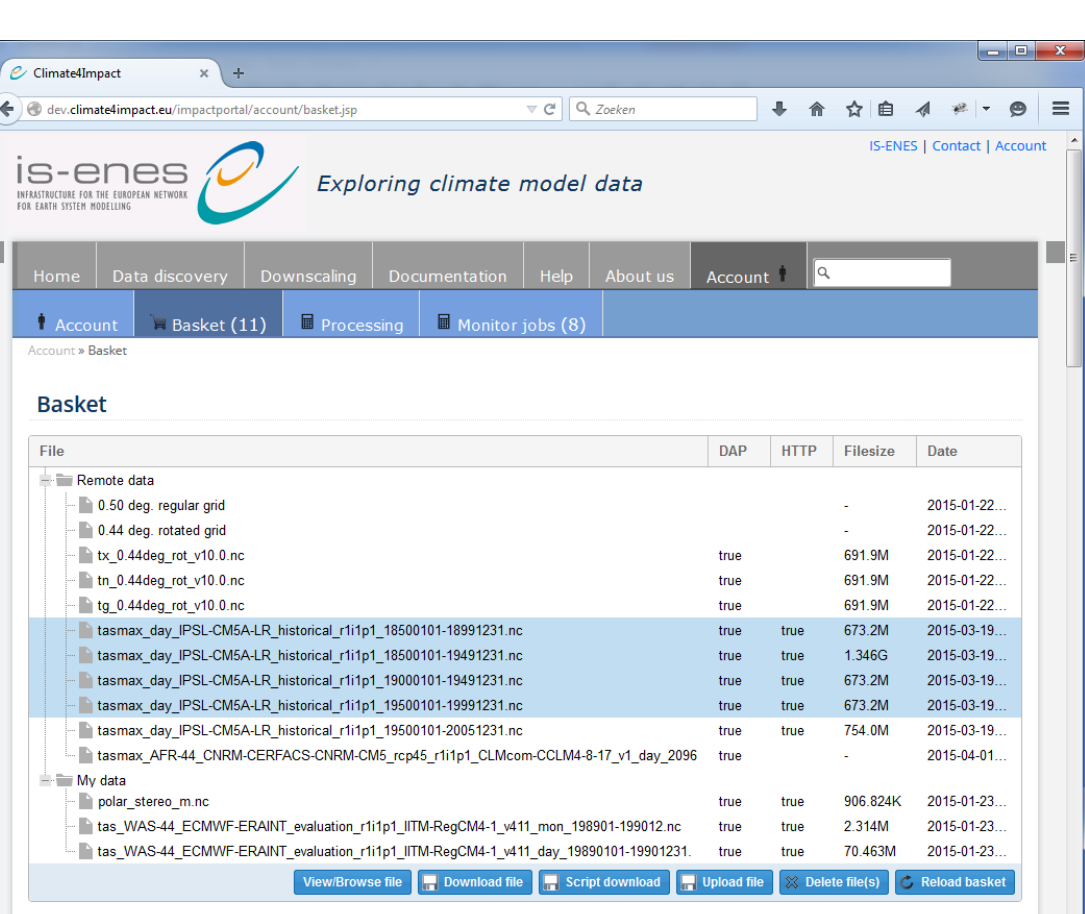

ou are logged in as https://esg-dn1.nsc.liu.se/esgf-idp/openid/maartenpliege

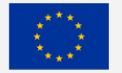

The IS-ENES project has received funding from the European Union's Seventh Framework Programme for research, technological development and demonstration.

Disclaime

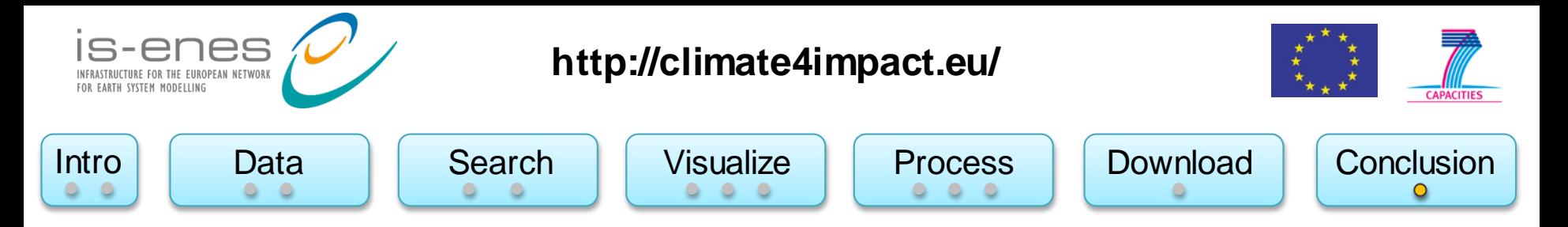

### Conclusion and next steps

- Climate4impact enables impact research
- Climate4impact is flexible due to applied technologies and standards
	- ADAGUC WMS can be used to visualize local and remote files
	- PyWPS with ICCLIM is suitable as generic processing framework for climate indices
	- OPeNDAP can be used to access small bits of large files over the internet quickly
- Climate4Impact enables easier use of ESGF services
	- Search many datasets from several projects
	- Data access and visualization via OPeNDAP
	- Security is offered in a more user friendly way
- Next steps:
	- Improve user interface  $\rightarrow$  make more user friendly
	- Implement use cases from climate impact researchers
	- Finalize the connection to the University of Cantabria downscaling portal
	- Climate indices calculation wizard

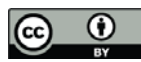

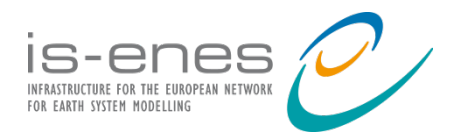

# Thanks!

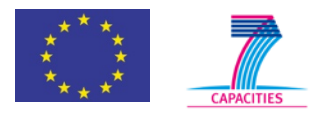

 $\overline{Q}$ 

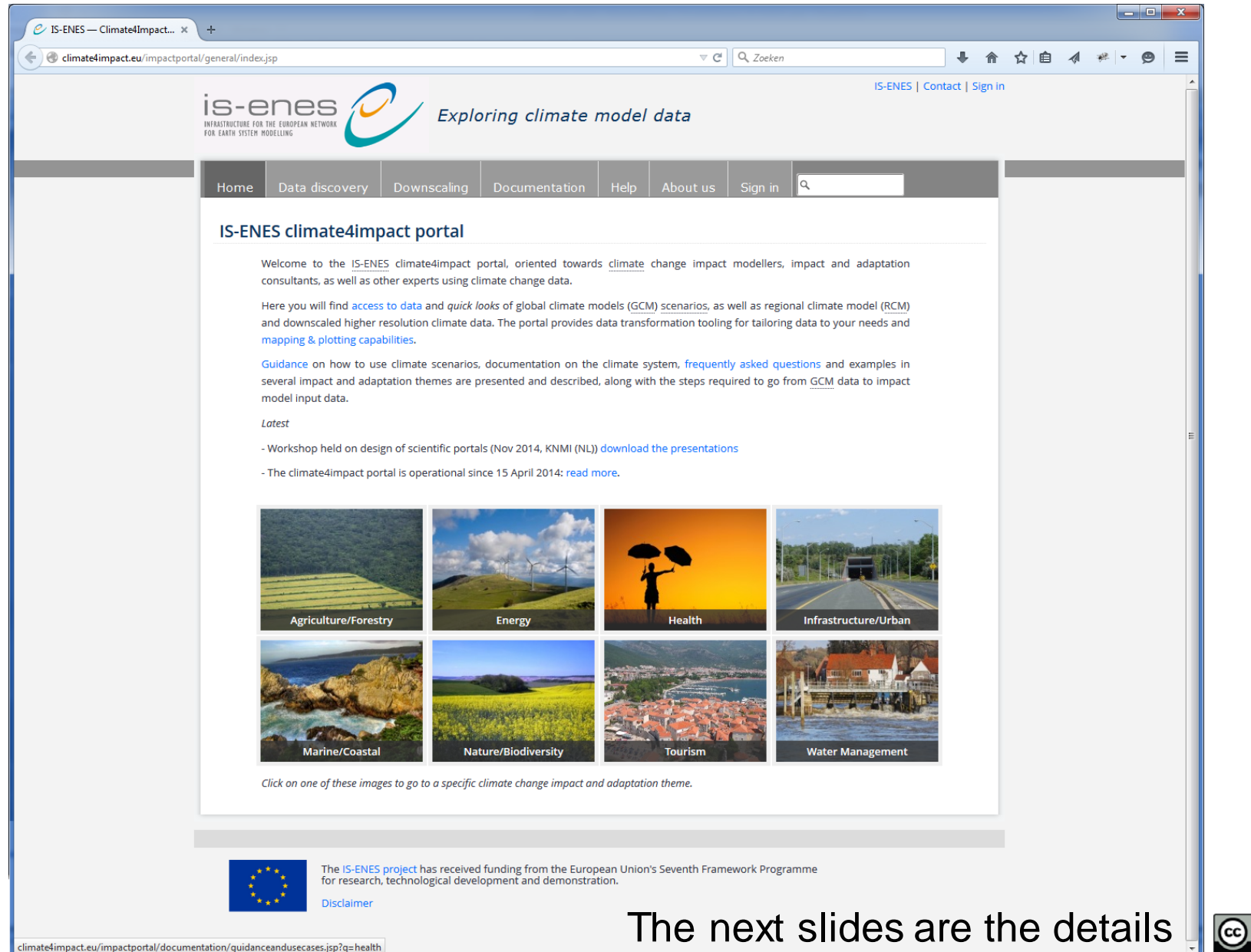

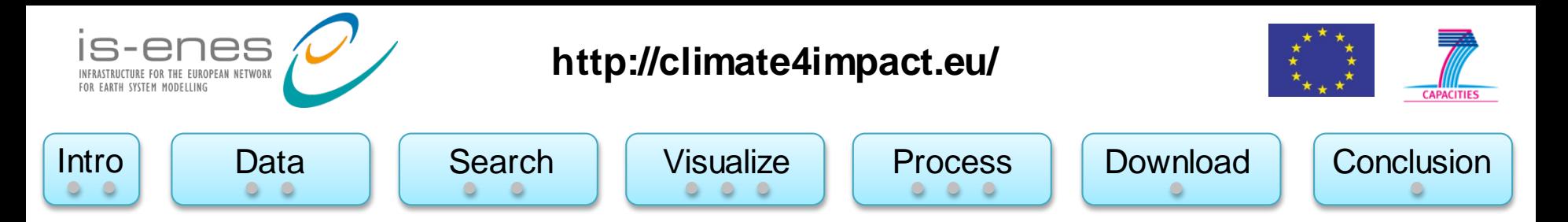

### Web Map Service – for visualizations

- Generates visualizations of geospatial data in the form of 2D images, suitable for transfer over the internet (JPG/PNG/GIF)
- REST based:
	- Compose an URL with key value pairs, and you will get an image!
- Standard is developed and maintained by the Open Geospatial Consortium
- Generated images are geo-referenced
	- Images from several sources can be easily combined
- Images have dimensions
	- Time, elevation, member
- WMS services can be viewed in many web based clients
	- OpenLayers, Leaflet, GoogleMaps, ADAGUC viewer, …

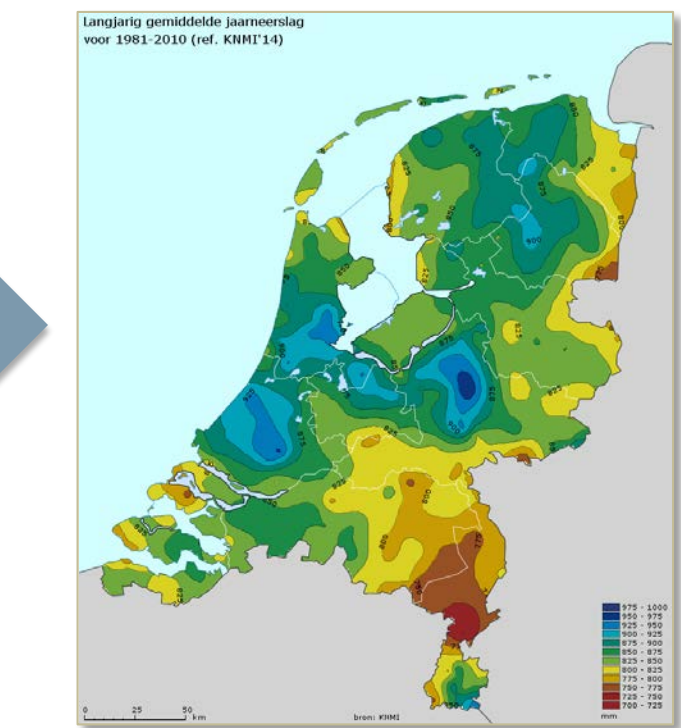

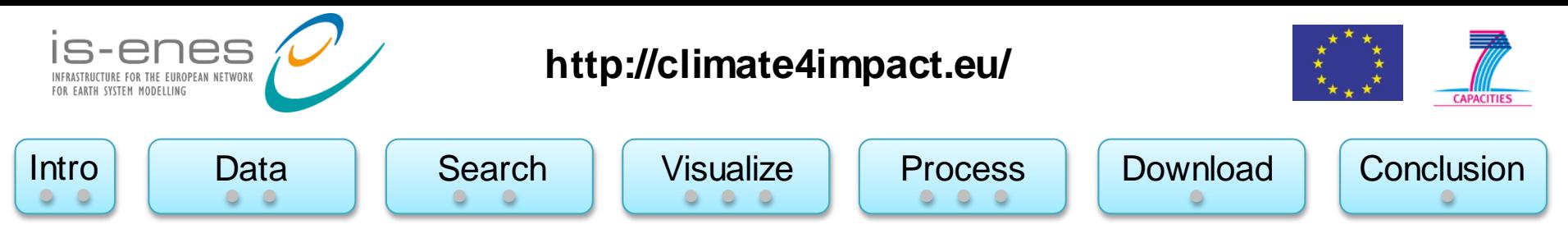

### OPeNDAP – for data access and subsetting

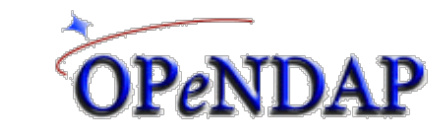

- OPeNDAPis the name of the organization and the name of the protocol
	- Open-source Project for a Network Data Access Protocol
- Data is stored at remote server
- Data model is similar to NetCDF's data model (with differences)
	- N-dimensional array container, with variables, dimensions and attributes
- Only requested pieces of data are sent
	- Accessing small pieces of large files on a remote server can still be quick
	- Data is requested based on sub-setting along dimensions
- OPeNDAP resources can be opened locally on your computer as if it were local files using the NetCDF library
	- Local files versus remote files is transparent
- The concept of a file is gone, an OPeNDAP endpoint can represent thousands of files aggregated along a dimension
	- E.g. Usually concatenate a large time series observation to one endpoint using the time dimension

OPeNDAP within ESGF is served using the THREDDS data server

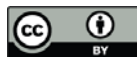

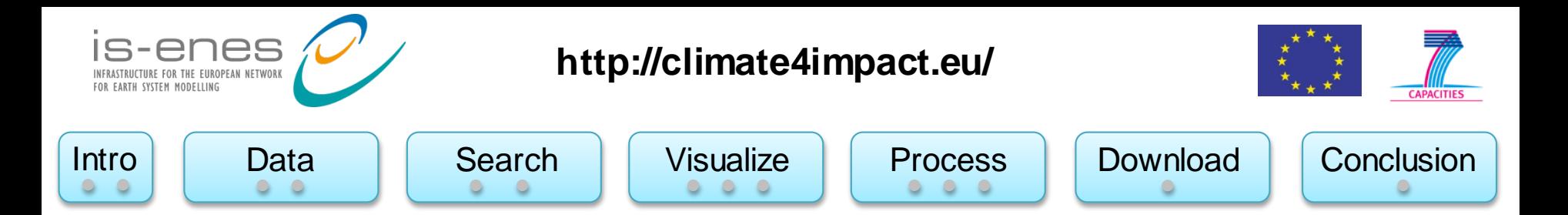

### Indices calculation using ICCLIM – developed in IS-ENES

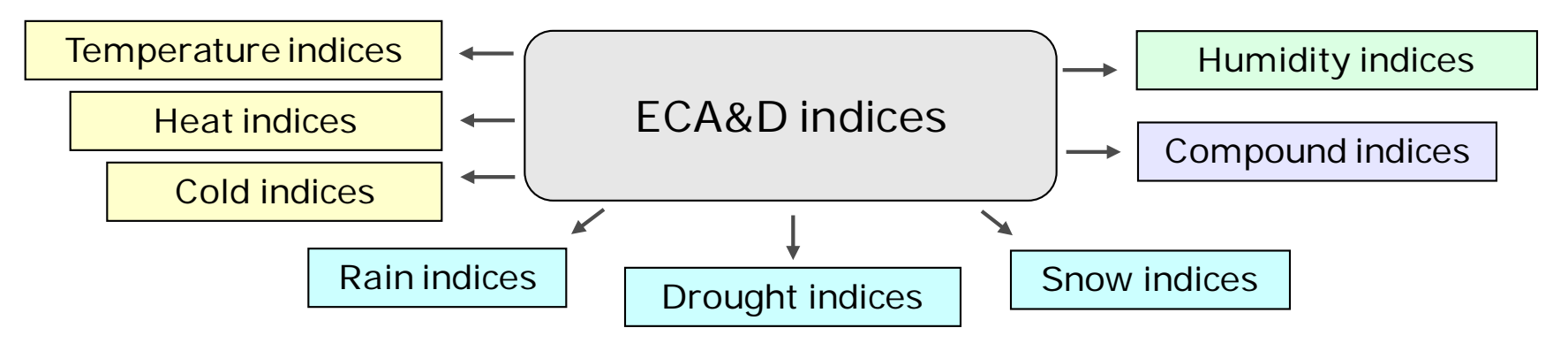

- Intra-period extreme temperature range [°C] **ETR**
- Warm days (days with mean temperature > 90th percentile of daily mean temperature) **TG90p**
- Summer days (days with max temperature > 25 °C) **SU**
- Python code developed at CERFACS, started in September 2013
	- Generic and modular approach, can be reused in other environments
	- C functions called for optimization
- I/O interface is structured for optimal performance, with wrapper functions
- Some percentile-based indices (TG10p, TX10p, TN90p, etc): **OpenClimateGIS**

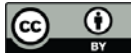

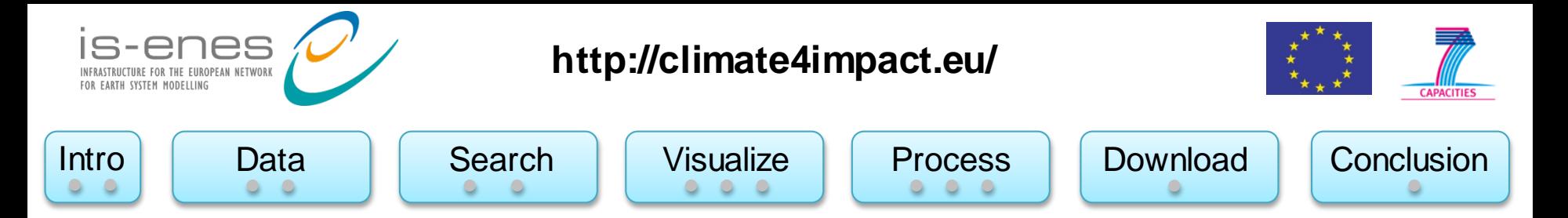

### How components fit together

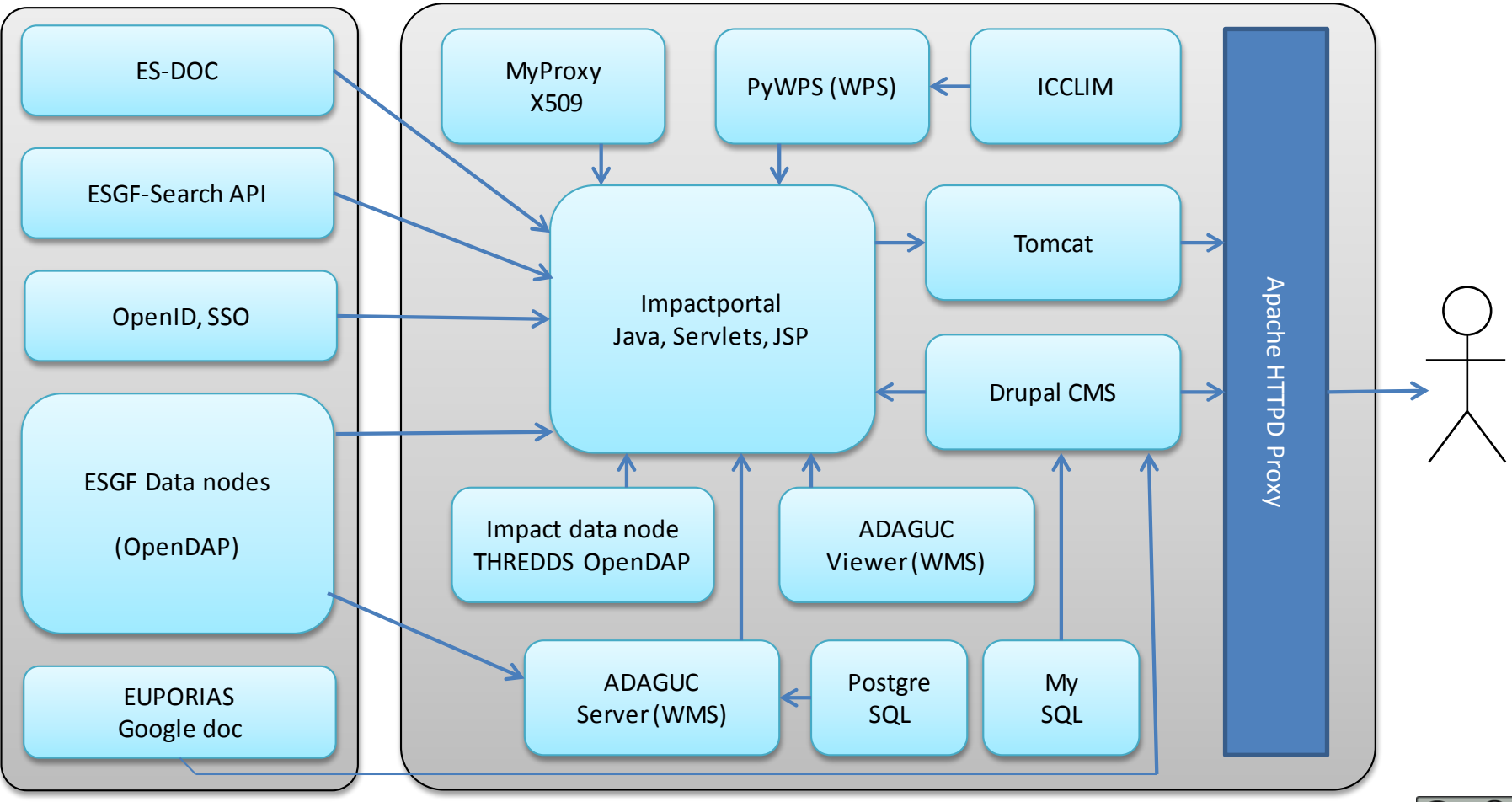

External Infrastructure **External Infrastructure** Climate4impact infrastructure

(cc

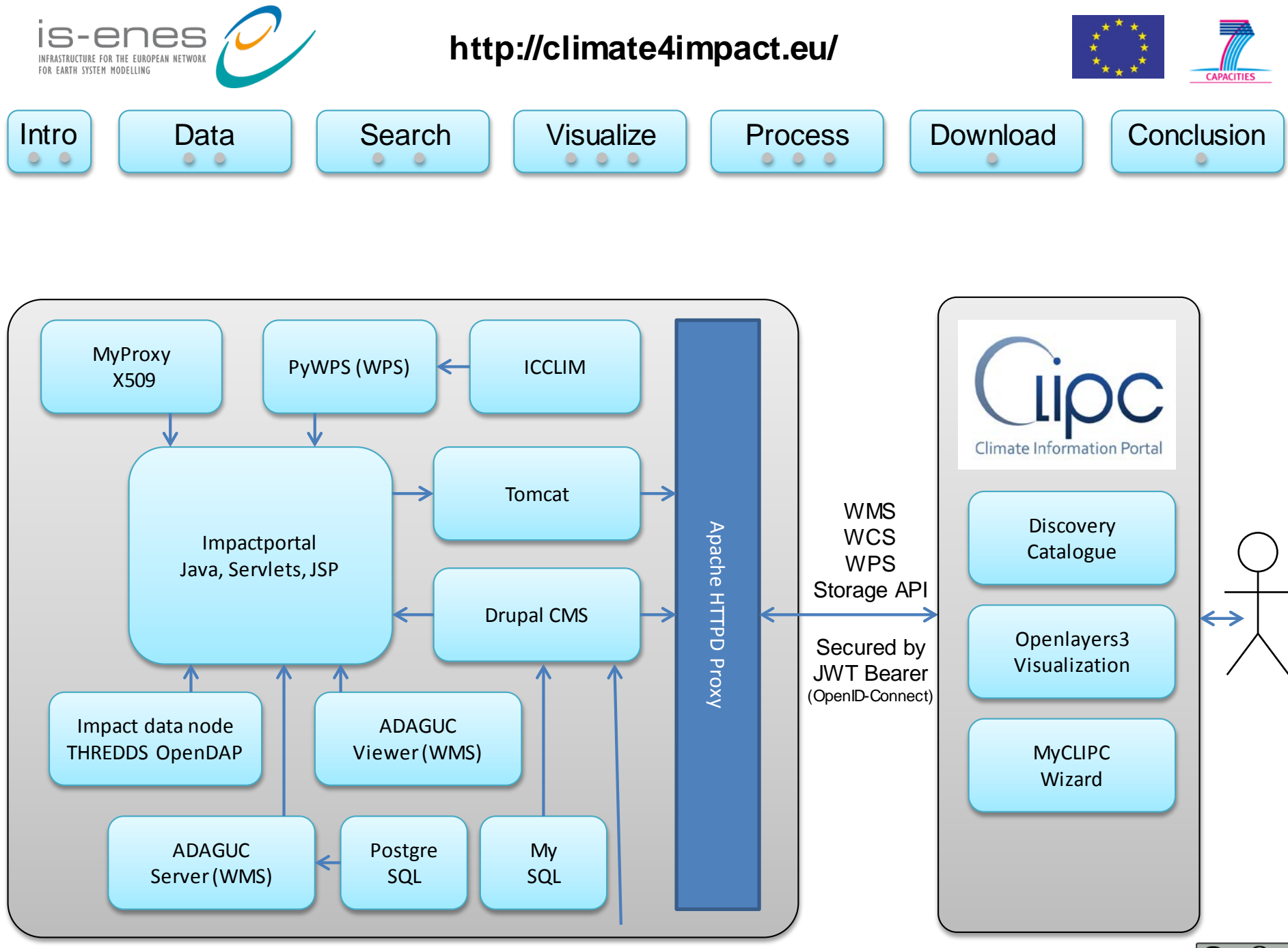

Climate4impact infrastructure

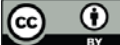